# What Are All These Class Files Even About? and Other Stories

<span id="page-0-0"></span>by Gary Fredericks at Clojure/conj 2018

# @gfredericks\_ DRW

 $etc.$ 

# Trying to understand the relationship between Clojure's bytecode and the dynamic runtime

- . It's interesting to know how things work
- . It's probably useful for faster debugging (stack traces might make more sense!)

# Yes

- Clojure code can be compiled and loaded in lots of ways
- There's a parallel in-memory representation of things in the code
- Not even a clear line between compile-time and runtime
- Lots of things are missing
- Some things are intentional lies
- Some things are accidental lies
- :reload, etc.
- require after compile
- compile
- require, but moreso
- require

<span id="page-7-0"></span>Part 1: [require](#page-7-0) [let's just load some code](#page-7-0)

### Code

```
src/my/ns.clj
```

```
\begin{array}{c|c} 1 & (ns my.ns) \\ 2 & (:requi) \end{array}2 (:require<br>3 [my.othe
          [mv.other-ns:as other])5 (defn assoc-foo
6 [m]
7 (assoc m :foo other/foo))
```
src/my/other\_ns.clj

```
1 (ns my.other-ns)
    (def foo "foo")
```
 $\frac{4}{5}$ 

 $\frac{2}{3}$ 

$$
\begin{array}{c}\n1 \\
\uparrow \\
2 \\
\hline\n\end{array}\n \begin{array}{c}\n\text{c1j} \\
\text{Clojure 1.10.0-RC2} \\
\text{user=>}\n\end{array}
$$

### Namespace Graph

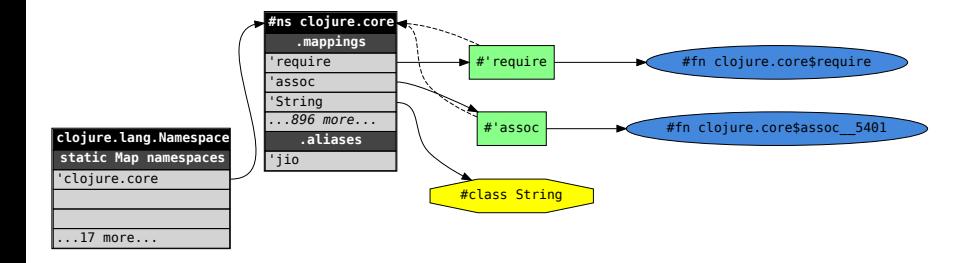

1 | user=> (require 'my.ns)

$$
\begin{array}{c} 1 \\ 2 \\ 3 \end{array}
$$

(ns my.ns (:require [my.other-ns :as other]))

```
1 ;; mildly edited for readability<br>2 (do)\begin{array}{c|c} 2 & \text{(do)} \\ 3 & \text{(to)} \end{array}(in-ns 'my.ns)
4 (with-loading-context
 5 (refer 'clojure.core)
6 (require '[my.other-ns :as other]))
7 (if (.equals 'my.ns 'clojure.core)
 8 nil
9 (do
10 (dosync
11 (commute @#'*loaded-libs* conj 'my.ns))
12 nil))
```

```
1 ;; mildly edited for readability
2 \mid  (do
3 ;; ___________
4 (in-ns 'my.ns)
5 | ;; ^^^^^^^^^^^^^^^
6 (with-loading-context
7 (refer 'clojure.core)
8 (require '[my.other-ns :as other]))
9 (if (.equals 'my.ns 'clojure.core)
10 nil
11 (do
12 (dosync
13 (commute @#'*loaded-libs* conj 'my.ns))
14 nil)))
```
#### (in-ns 'my.ns)

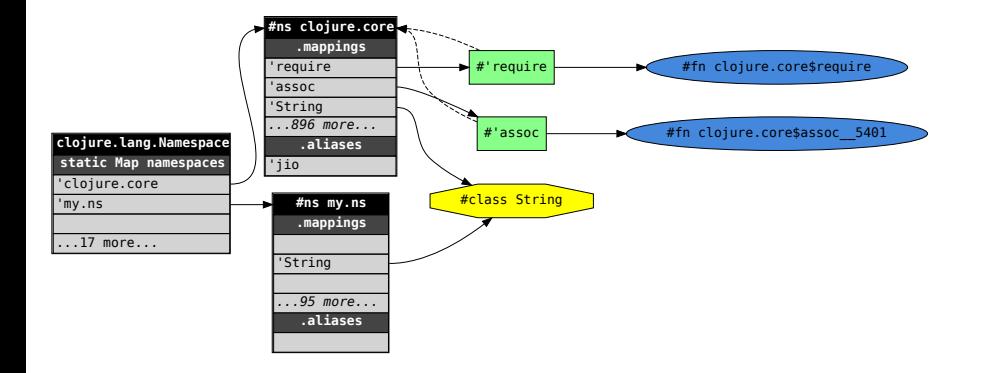

```
1 ;; mildly edited for readability
 2 \mid (d_{\mathbf{0}})3 \mid (in-ns 'my.ns)
4 (with-loading-context
 5 \quad | \quad | \quad |6 (refer 'clojure.core)
 7 ;; ^^^^^^^^^^^^^^^^^^^^^^^^^^^^
 8 (require '[my.other-ns :as other]))
9 (if (.equals 'my.ns 'clojure.core)
10 nil
11 (do
12 (dosync
13 (commute @#'*loaded-libs* conj 'my.ns))
14 nil)))
```
#### (refer 'clojure.core)

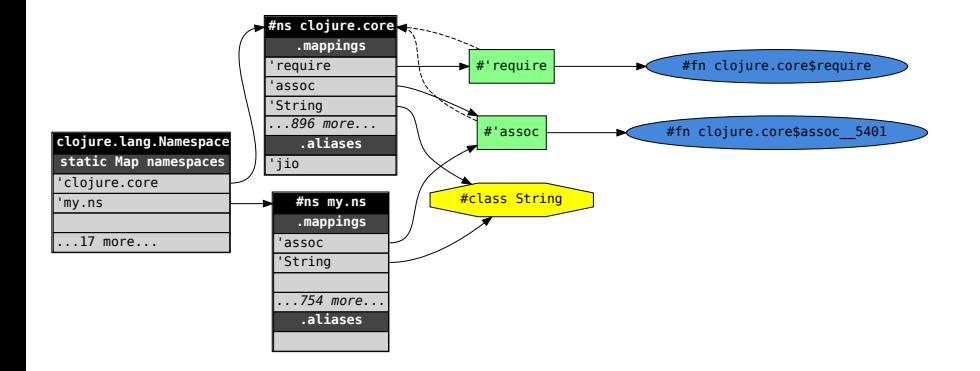

```
1 ;; mildly edited for readability
 2 \mid (d_{\mathbf{0}})3 \mid (in-ns 'my.ns)
4 (with-loading-context
 5 (refer 'clojure.core)
 6 ;; ________________________________
 7 (require '[my.other-ns :as other]))
 8 ;; ^^^^^^^^^^^^^^^^^^^^^^^^^^^^^^^^
9 (if (.equals 'my.ns 'clojure.core)
10 nil
11 (do
12 (dosync
13 (commute @#'*loaded-libs* conj 'my.ns))
14 nil)))
```
1 (ns my.other-ns)

```
1 ;; mildly edited for readability
\begin{array}{c|c} 2 & \text{(do} \\ 3 & \text{:} \end{array}3 ;; _____________________
4 (in-ns 'my.other-ns)
 5 (with-loading-context
 6 (refer 'clojure.core))
 7 ;; ^^^^^^^^^^^^^^^^^^^^^
 8 (if (.equals 'my.other-ns 'clojure.core)
9 nil
10 (do
11 (dosync
12 (commute @#'*loaded-libs* conj 'my.other-ns))
13 nil)))
```
### (in-ns 'my.other-ns) and (refer 'clojure.core)

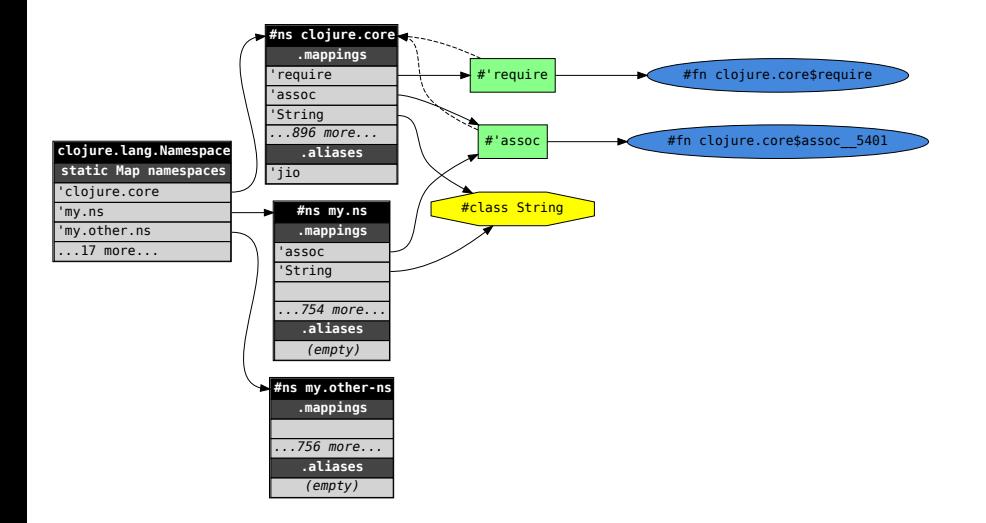

```
1 ;; mildly edited for readability
\begin{array}{c|c} 2 & \text{d}_0 \\ 3 & \text{d}_1 \end{array}(in - ns 'my.other-ns)
4 (with-loading-context
 5 (refer 'clojure.core))
 6 ;; ______________________________________________
 7 (if (.equals 'my.other-ns 'clojure.core)
 8 nil
 9 (do
10 (dosync
11 (commute @#'*loaded-libs* conj 'my.other-ns))
12 nil))
13 ;; ^^^^^^^^^^^^^^^^^^^^^^^^^^^^^^^^^^^^^^^^^^^^^^
```

$$
\begin{array}{c} 1 \\ 2 \\ 3 \end{array}
$$

```
(ns my.other-ns)
```

```
\Big| (def foo "foo")
```
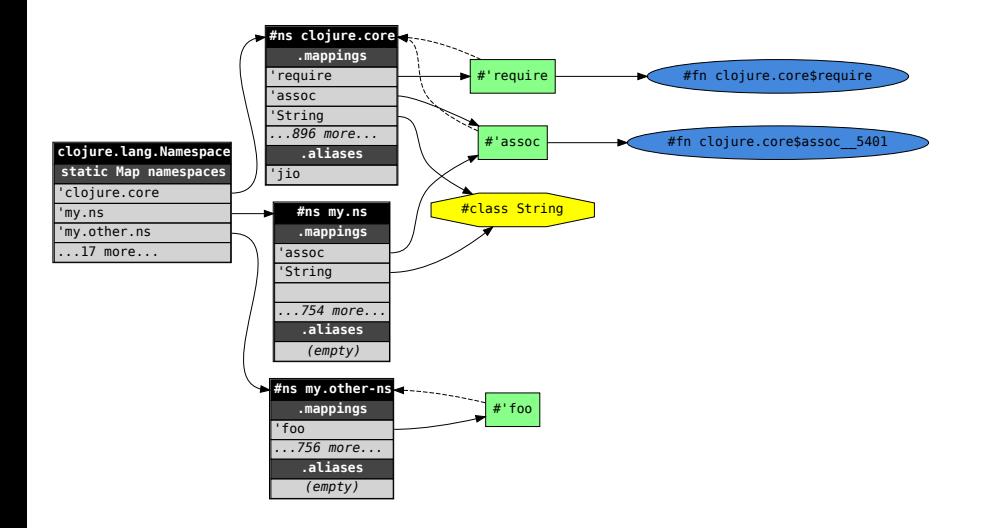

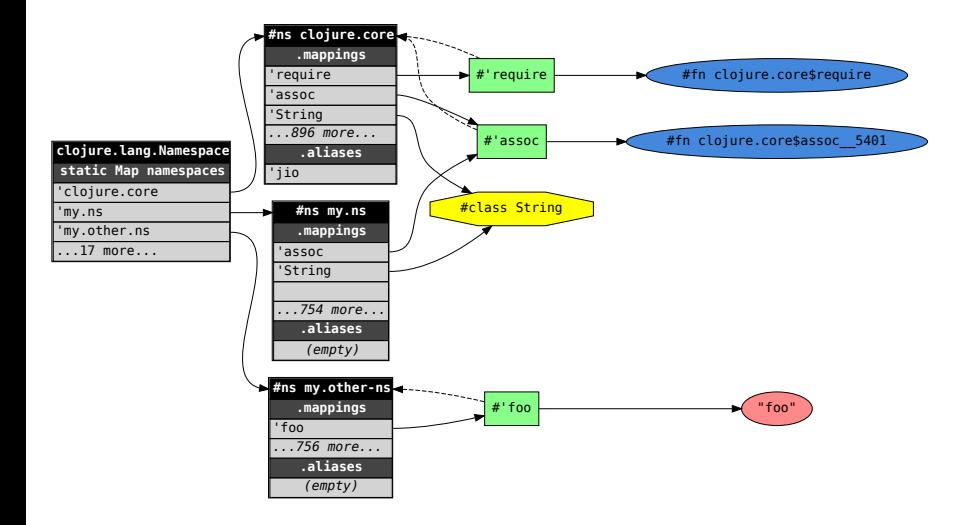

```
1 ;; mildly edited for readability
 2 \mid (d_{\mathbf{0}})3 \mid (in-ns 'my.ns)
4 (with-loading-context
 5 (refer 'clojure.core)
 6 ;; ________________________________
 7 (require '[my.other-ns :as other]))
 8 ;; ^^^^^^^^^^^^^^^^^^^^^^^^^^^^^^^^
9 (if (.equals 'my.ns 'clojure.core)
10 nil
11 (do
12 (dosync
13 (commute @#'*loaded-libs* conj 'my.ns))
14 nil)))
```
#### :as other

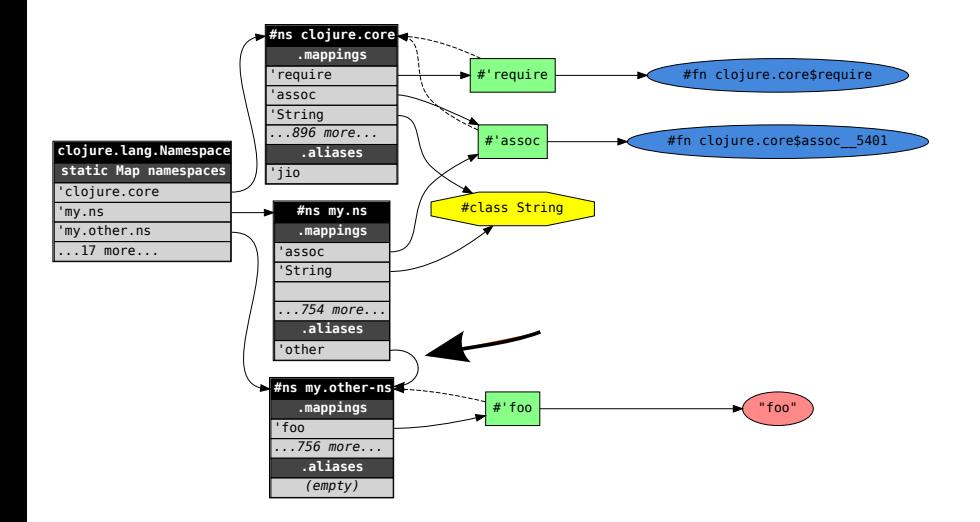

```
4
```

```
\begin{array}{c|c} 1 & \text{(ns my}.\text{ns} \\ 2 & \text{(:require)} \\ 3 & \text{[my.ot]} \end{array}(:require)
            [my.other-ns :as other]))
5 (defn assoc-foo
6 [m]7 (assoc m :foo other/foo))
```
#### (defn assoc-foo ...)

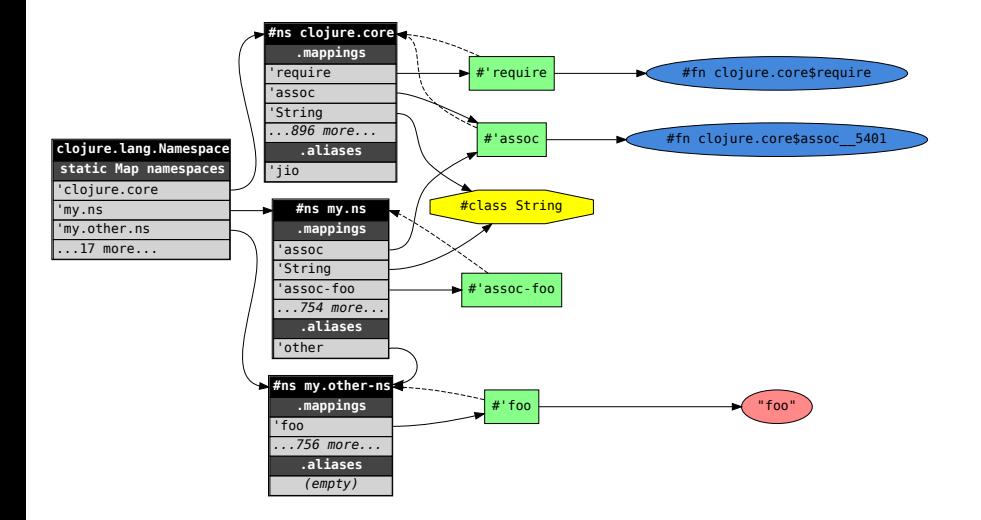

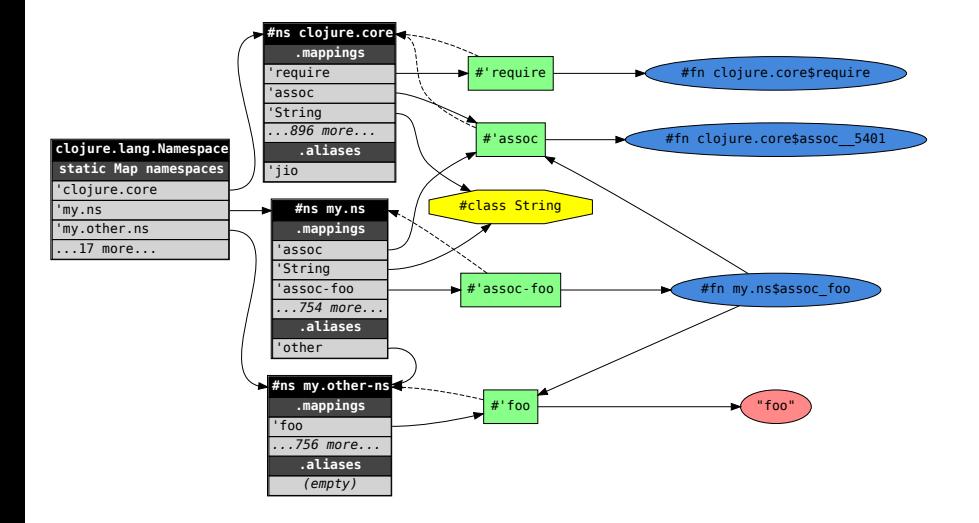

#### All top-level forms in clojure code are for side effects, often in the namespace graph

## <span id="page-32-0"></span>Part 2: [require, but moreso](#page-32-0) [where was the bytecode there?](#page-32-0)

$$
\begin{array}{c}\n1 \quad \text{\$ c1j} \\
2 \quad \text{Clojure 1.10.0-RC2} \\
3 \quad \text{user=} \quad \text{(require 'my.ns)}\n\end{array}
$$

### The API

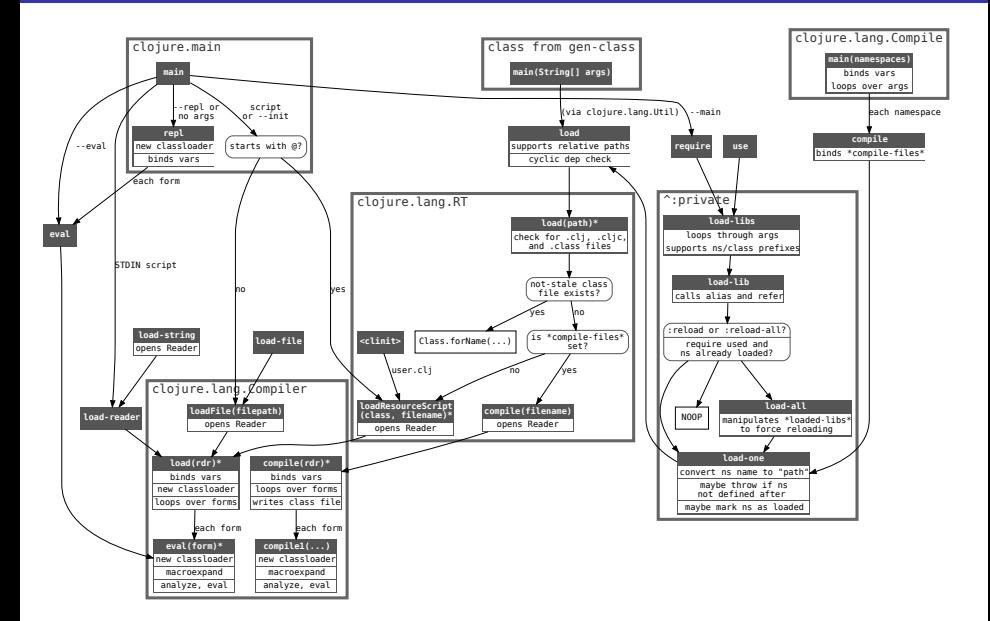

#### $main$  -> repl

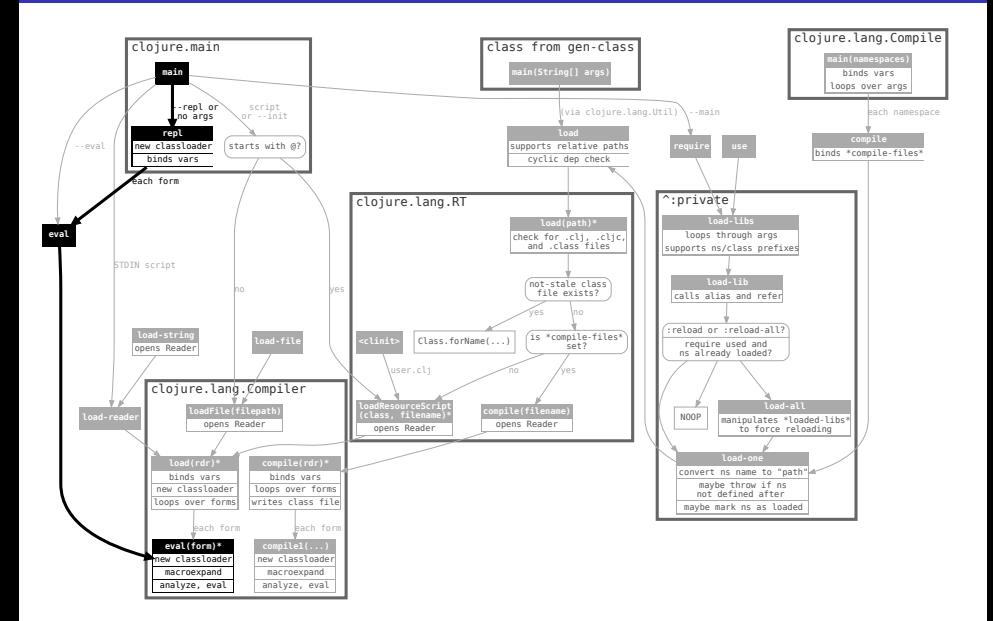
## (require 'my.ns) as a compiled class

```
1 public final class user$eval1
 2 extends clojure.lang.AFunction {
 3 // #'clojure.core/require
 4 | public static final clojure. lang. Var const_0;
 5 / / / \frac{1}{2} / \frac{1}{2} / \frac{1}{2} / \frac{1}{2} / \frac{1}{2} / \frac{1}{2} / \frac{1}{2} / \frac{1}{2} / \frac{1}{2} / \frac{1}{2} / \frac{1}{2} / \frac{1}{2} / \frac{1}{2} / \frac{1}{2} / \frac{1}{2} / \frac{1}{2} / \frac{1}{2} / \frac{1}{2} 
 6 | public static final clojure. lang. AFn const<sub>-1;</sub>
 7 | // const_0 = RT. var ("clojure.core", "require");
 8 \vert // const<sub>-1</sub> = Symbol.intern(null,"my.ns");
 9 | public static \{\};
10 // super()
11 public user$eval1();
12 // const 0.getRawRoot().invoke(const 1);
13 | public static java.lang.Object invokeStatic();
14 // call .invokeStatic()
15 public java.lang.Object invoke();
16 \mid
```
### RT.var("clojure.core","require");

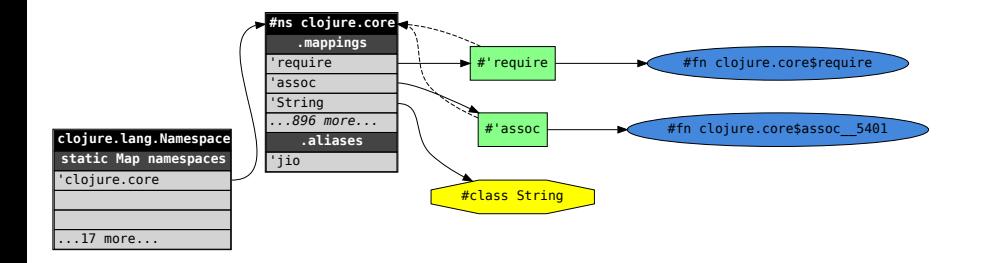

### Classloading

```
\frac{2}{3}5
  8<br>9
12
13
15 \mid \}
```

```
1 | package clojure. lang;
 \begin{array}{c} 3 \quad \text{import java.net.URLClassLoader;} \\ 4 \quad \text{// ... etc.} \end{array}// \dots etc.6 public class DynamicClassLoader
         extends URLClassLoader{
         static ConcurrentHashMap<String, Reference<Class>>
10 \quad | \quad c \text{lassCache} =11 new ConcurrentHashMap<String, Reference<Class>>()
14 \frac{1}{2} ... lots of overridden methods
```
#### require

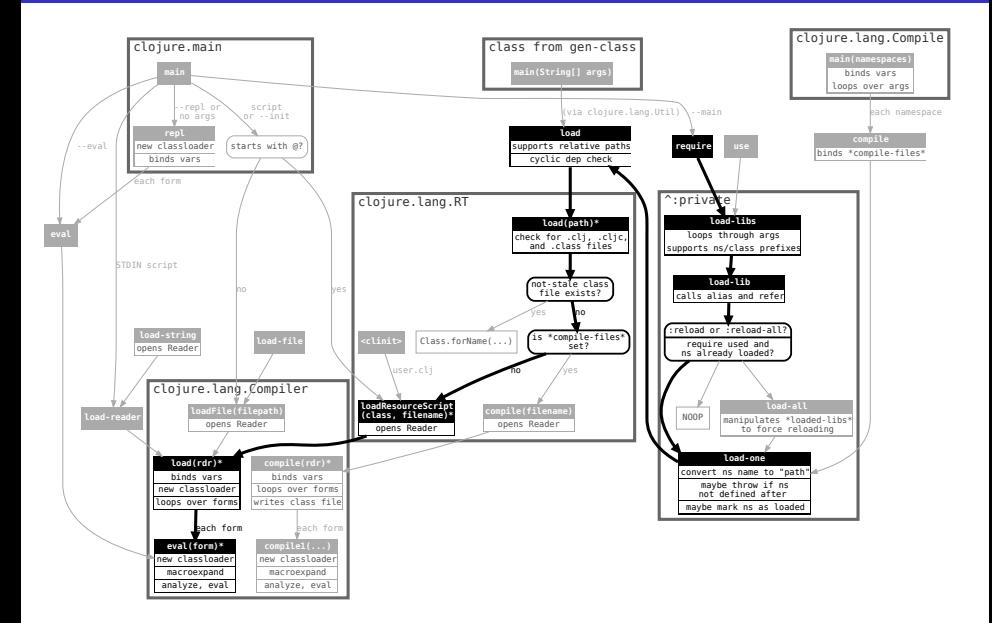

```
4
```

```
1 \mid (ns my.ns
2 (:require<br>3 [my.othe
       [my.other-ns :as other]))
5 (defn assoc-foo
6 [m]7 (assoc m :foo other/foo))
```
### Further macroexpand (ns my.ns ...)

```
1 \begin{array}{|c|c|c|c|c|}\n1 & \text{;} & \text{mildly edited for readability}\\
2 & \text{.} & \text{.} & \text{.} & \text{.} \\
\end{array}\begin{array}{c|c} 2 & \text{(do)} \\ 3 & \text{(to)} \end{array}\begin{array}{c|c} 3 & (in-ns \\ 4 & (in loading
 4 (fn loading_6621__auto__ []<br>5 (clojure.lang.Var/pushThre
 5 (clojure.lang.Var/pushThreadBindings<br>6 (clojure.lang.Compiler/LOADER
 6 {clojure.lang.Compiler/LOADER<br>7 (.getClassLoader
 7 (.getClassLoader<br>8 (.getClass load
 \begin{array}{c|c} 8 & .\end{array} (.getClass loading__6621__auto__))})
              (try
10 (refer 'clojure.core)
11 (finally
12 (clojure.lang.Var/popThreadBindings)))))
13 (if (.equals 'my.ns 'clojure.core)
14 nil
15 (do
16 (clojure.lang.LockingTransaction/runInTransaction
17 | (fn [] (commute @#'*loaded-libs* conj 'my.ns)))
18 nil)))
```

```
1 public class my.ns$eval154
2 extends clojure.lang. AFunction {
3 / / / ...4 public static Object invokeStatic(){
5 if(!clojureCoreSym.equals(myNsSym)){
6 | LockingTransaction.runInTransaction(
7 | new my.ns$eval154$fn_155();
8 );
 9 }
10 }
11 }
```
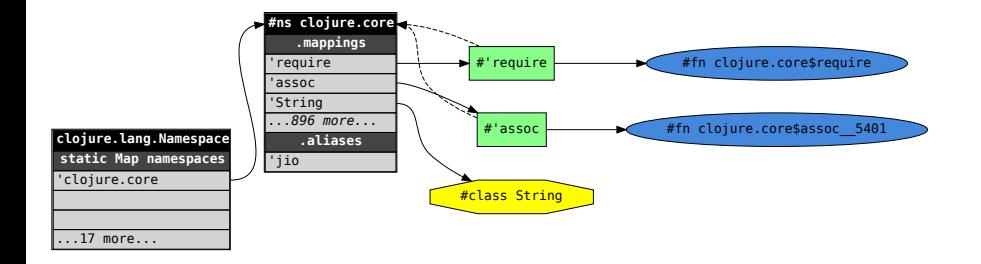

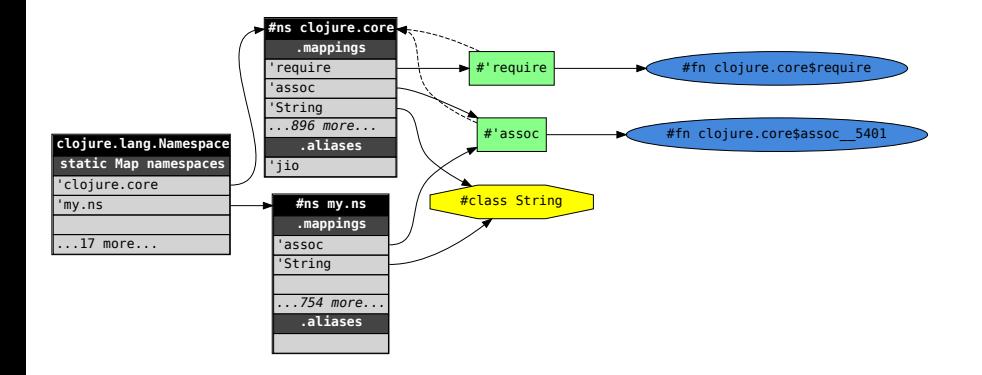

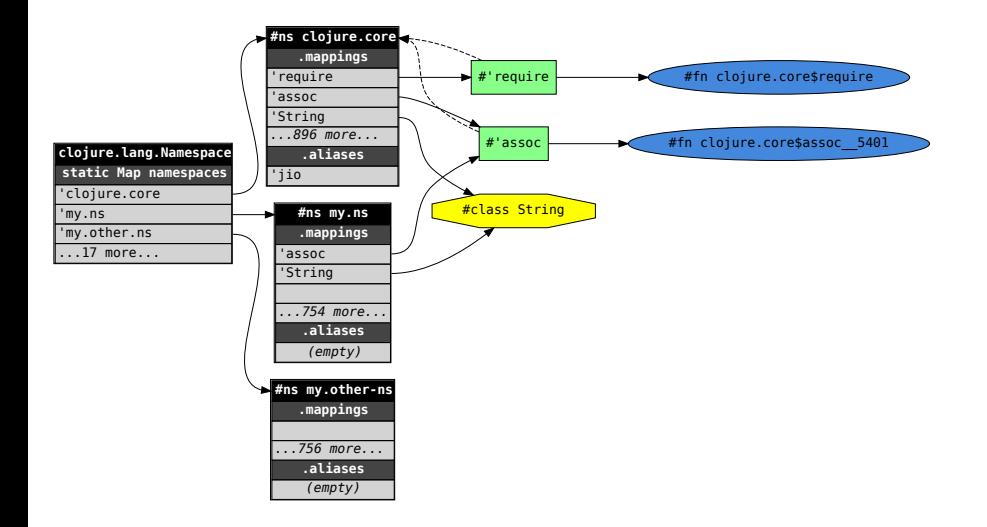

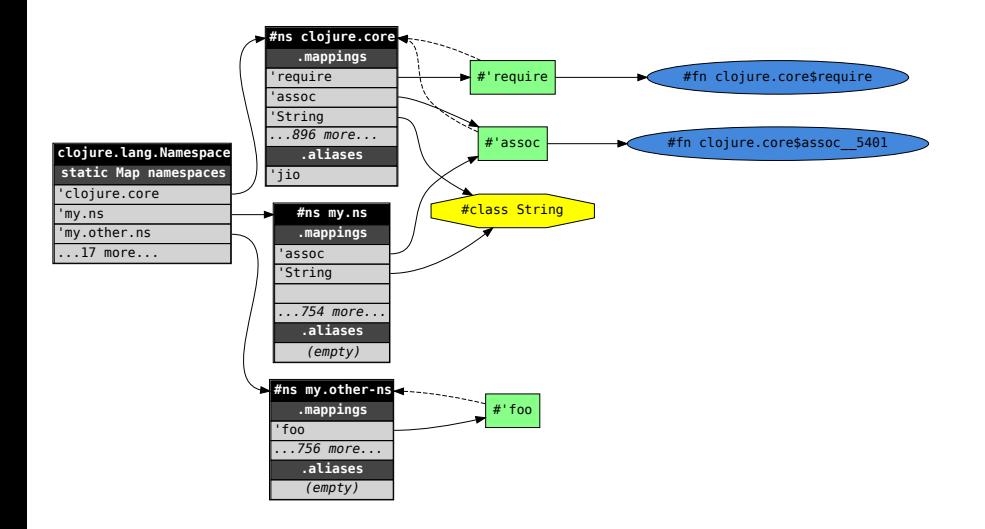

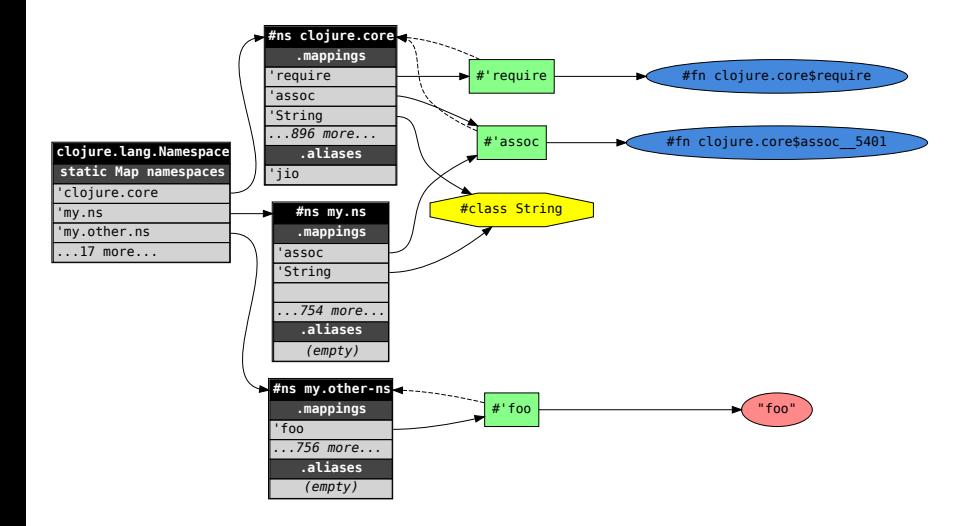

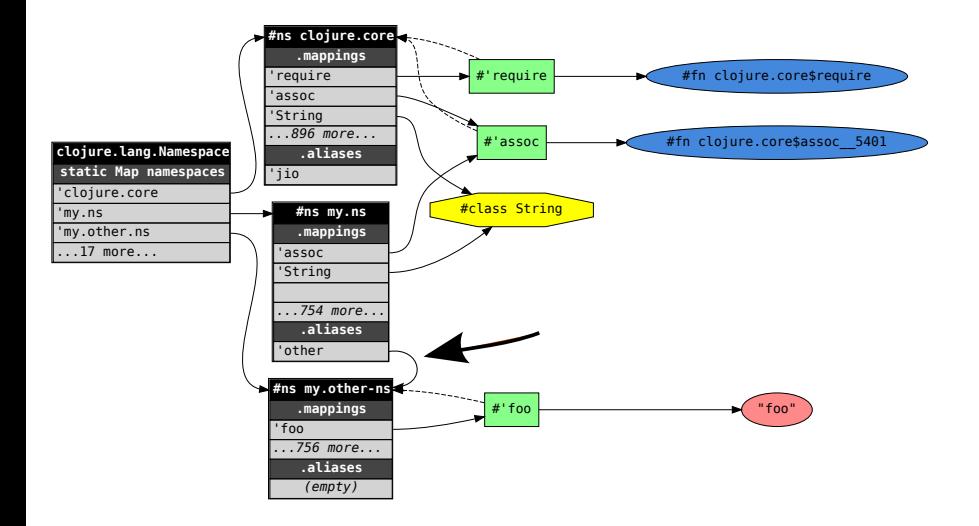

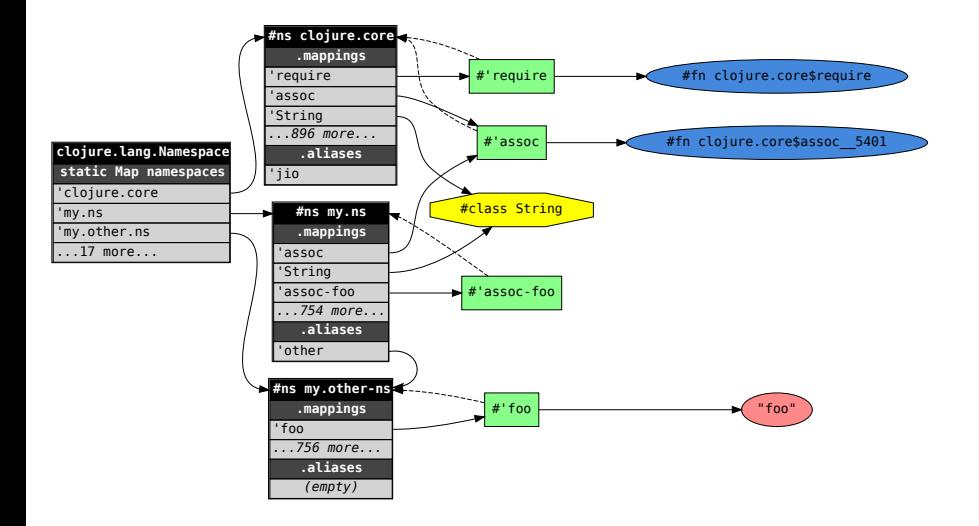

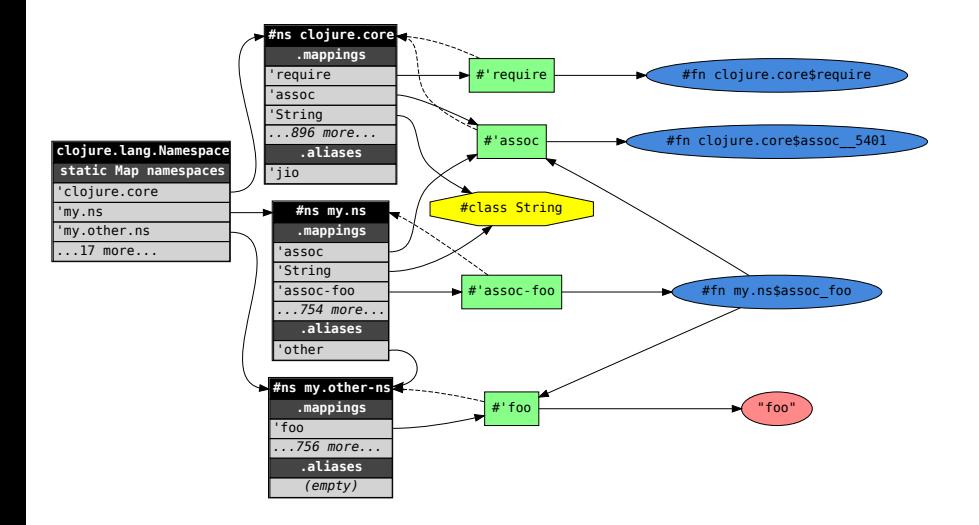

- Each function literals is compiled to a dedicated class that can be instantiated into functions
- At the repl and during normal code loading, top-level forms are
	- compiled to bytecode for a 0-arg function
	- loaded via the DynamicClassLoader
	- instantiated and .invoke()'d, likely performing side effects on the namespace graph or returning a value to the repl

<span id="page-52-0"></span>Part 3: [compile](#page-52-0) [let's do some AOT](#page-52-0)

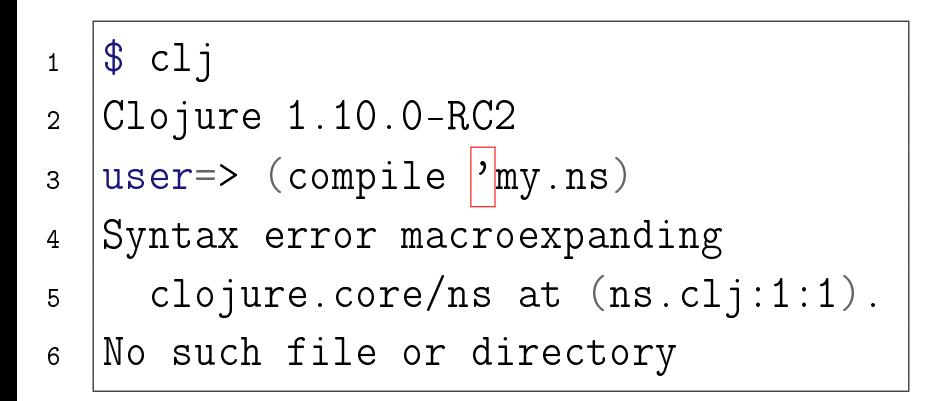

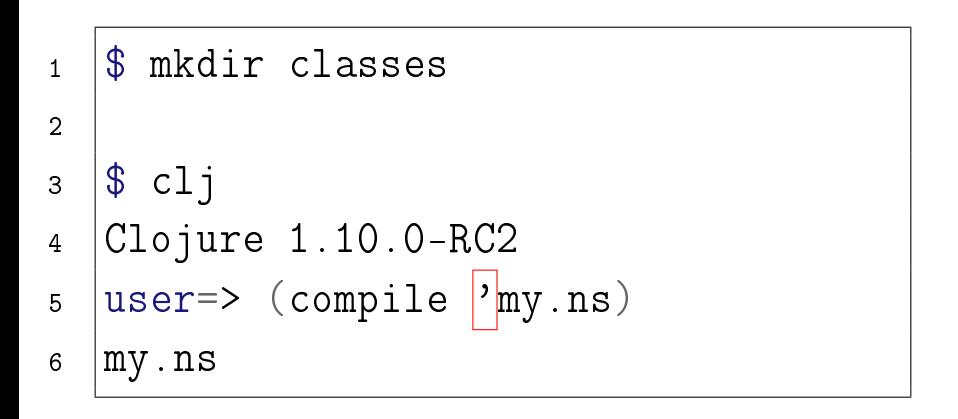

 $1 \mid$  \$ find classes/ -type f

 $\frac{2}{3}$  classes/clojure/core/specs/alpha\$fn\_\_222.class classes/clojure/core/specs/alpha\$fn\_\_235.class 5 classes/clojure/core/specs/alpha\$fn 285\$fn 289.class classes/clojure/core/specs/alpha\_\_init.class classes/clojure/core/specs/alpha\$fn\_\_249\$fn\_\_255.class classes/clojure/core/specs/alpha\$fn\_\_180.class 9 classes/clojure/core/specs/alpha\$fn\_\_237\$fn\_\_241.class classes/clojure/core/specs/alpha\$fn\_\_249\$fn\_\_253.class classes/clojure/core/specs/alpha\$fn\_\_212.class classes/clojure/core/specs/alpha\$fn\_\_197.class ... 47 more ...

```
1 \frac{1}{2} find classes/ -type f | grep my
2
3 classes/my/ns$assoc_foo.class
4 classes/my/ns$fn 304.class
5 classes/my/ns$loading__6706__auto____298.class
6 clases/mv/ns init.class
7 classes/my/other_ns$fn_302.class
8 classes/my/other_ns$loading__6706__auto____300.class
9 classes/my/other_ns__init.class
```
# The API

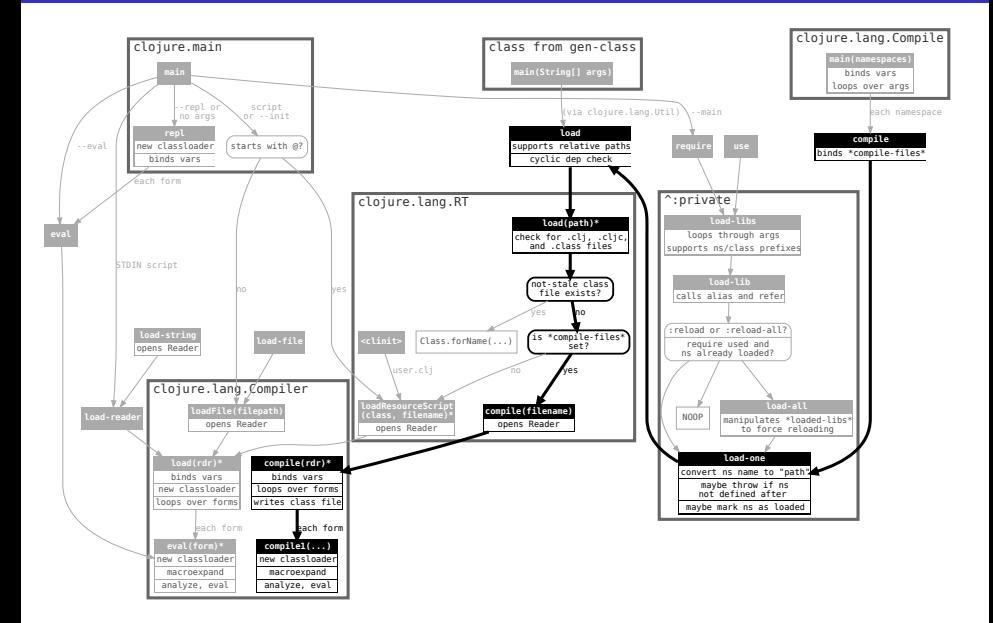

```
1 \frac{1}{2} find classes/ -type f | grep my
2
3 classes/my/ns$assoc_foo.class
4 classes/my/ns$fn 304.class
5 classes/my/ns$loading__6706__auto____298.class
6 clases/mv/ns init.class
7 classes/my/other_ns$fn_302.class
8 classes/my/other_ns$loading__6706__auto____300.class
9 classes/my/other_ns__init.class
```
- $\bullet$  (in-ns 'my.ns)
- $\bullet$  call ns-helper-fn-1
- pass ns-helper-fn-2 to that transaction locking thing
- instantiate my.ns\$assoc\_foo
- call .setMeta on #'assoc-foo
- call .bindRoot on #'assoc-foo

#### my.ns\_\_init

- public class my.ns\_\_init
	- **a** static fields
		- 2 vars (#'in-ns, #'assoc-foo),
		- 3 constants (metadata, 'my.ns, 'clojure.core)
	- **•** static init
		- $\bullet$  calls  $\text{init0}()$
		- $\bullet$  calls  $load()$
	- init0
		- $\bullet$  initializes the five static fields
	- load
		- call (in-ns 'my.ns)
		- initialize my.ns\$loading\_\_6706\_\_auto\_\_\_\_298 and .invoke()
		- $\bullet$  check (= 'clojure.core 'my.ns)
		- call LockingTransaction.runInTransaction(new my.ns\$fn\_\_304())
		- set metadata on #'assoc-foo
		- initialize my.ns\$assoc\_foo, set root binding of #'assoc-foo

### Order of Events

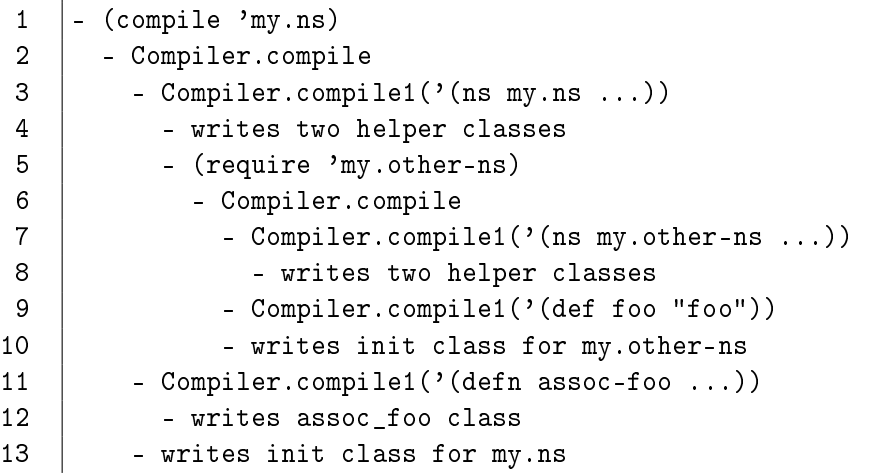

compile

- o operates on namespaces
- evals all of the code into the current JVM
- o writes . class files for all classes, including an \*\_init class that performs all the top-level side effects

# <span id="page-63-0"></span>Part 4: [require](#page-63-0) after compile [doing it all over again](#page-63-0)

Gary Fredericks [What Are All These Class Files Even About?, and Other Stories](#page-0-0) 2018-11-30, Clojure/conj 64 / 81

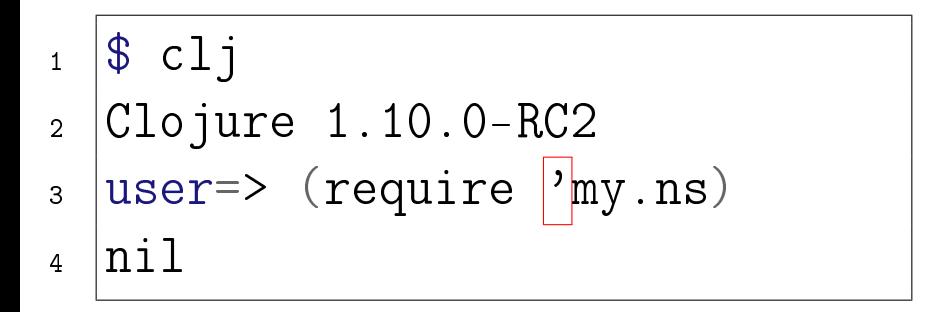

# The API

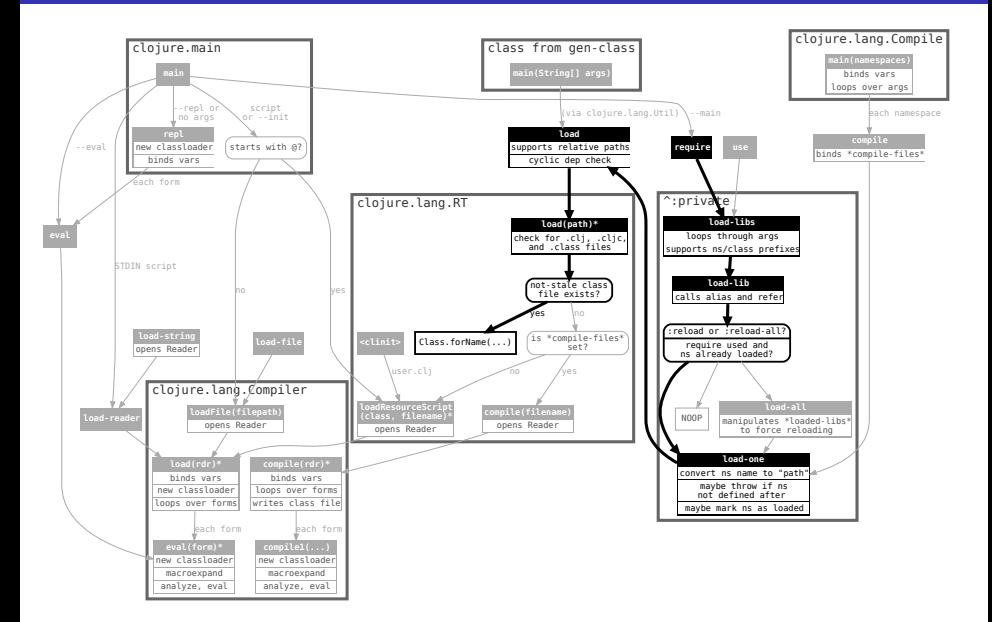

my.ns\_\_init<clinit>

- looks up vars and constants
- calls (in-ns)
- calls (require 'my.other-ns)
	- my.other\_ns\_\_init<clinit>
		- looks up vars and constants
		- calls (in-ns)
		- sets meta and root of #'foo
- initializes my.ns\$assoc\_foo
- sets meta and root of #'assoc-foo

 $\bullet$  require-ing a namespace when there's a class file available results in loading the \*\_\_init class, which triggers all the top-level side effects that mutate the namespace graph

# <span id="page-68-0"></span>Part 5: : reload, etc. [let's change something](#page-68-0)

```
1 | user=> (require 'my.ns)
2 \ln i13 |user=> (in-ns 'my.other-ns)
4 #object[clojure.lang.Namespace 0x4ee37ca3 "my.other-ns"]
5 \mid my.other-ns=\rangle (def foo "bar")
6 \#'my.other-ns/foo
```
#### (def foo "bar")

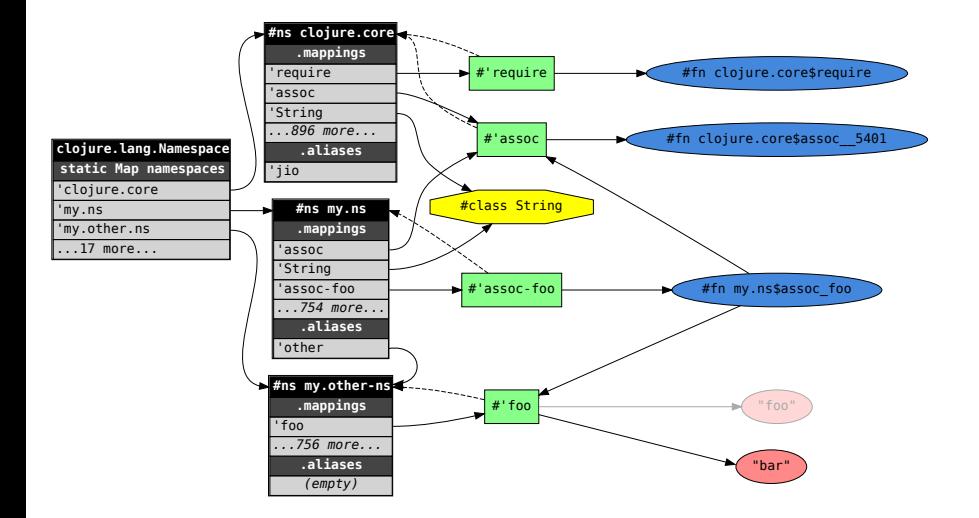

$$
\frac{1}{2}
$$

```
1 my.other-ns=> (my.ns/assoc-foo {})
\{ :foo "bar"}
```
```
src/my/ns.clj
```
4

```
\begin{array}{c|c} 1 & \text{(ns my.ns)} \\ 2 & \text{(:requi)} \\ 3 & \text{[:my.o.t)} \end{array}(:require)
          [mv.other-ns:as other])5 (defn assoc-foo
6 [m]
7 (assoc m :foo other/foo
8 : another "map-entry")
```
## The API

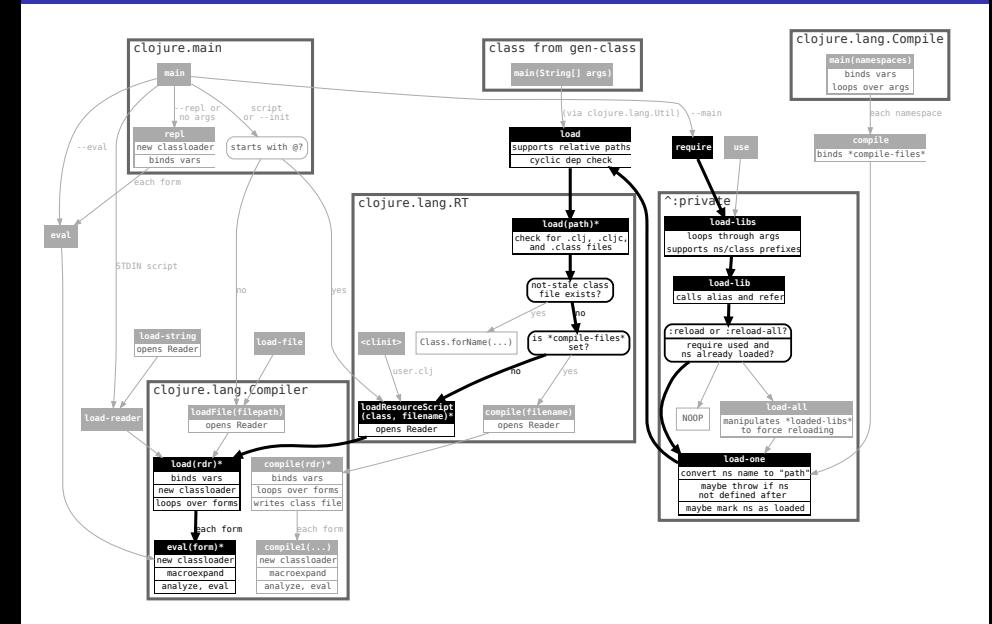

- (in-ns) (already exists)
- (require 'my.other-ns) (NOOP)
- Compile the function, load into DynamicClassLoader as my.ns\$assoc\_foo
- Compiler looks up #'assoc-foo (already exists)
- (.setMeta #'assoc-foo ...) (no problem)
- (.bindRoot #'assoc-foo (new my.ns\$assoc\_foo)) perfect!

$$
\frac{1}{2}
$$

1 my.other-ns=> (my.ns/assoc-foo {}) 2 {:foo "bar" :another "map-entry"}

- the repl and (require : reload) do largely the same thing:
	- Use Compile.eval
		- creates classes
		- loads them into the dynamic classloader
		- invokes them, so that they perform modifications to the namespace graph, existing namespaces and vars

<span id="page-77-0"></span>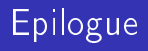

Gary Fredericks [What Are All These Class Files Even About?, and Other Stories](#page-0-0) 2018-11-30, Clojure/conj 78 / 81

- Weird things can happen with name collisions
- $\bullet$  The unit of compilation isn't quite a form  $-$  files have scope for certain dynamic vars, which the repl can't honor
- There's a namespace graph!
- ns, def, and other top level "commands" mutate the namespace graph
- $\bullet$  Functions are compiled to classes in memory or in the file system
- in AOT, files can be compiled to \*\_\_init classes that perform the same mutations as evaling the file

## This is it, it's over now

Thanks to (alphabetically)

- **•** Conj organizers
- DRW
- Nicola Mometto
- You

**hronsa** 5:03 PM line 7181

if you input  $(1 + 1, 2)$  it'll take that branch

Which will invoke ThyokeExpr.eval

vou have interpreter versions for InvokeExpr. VarExpr. ConstantExpr

so it should be fully interpreted

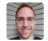

**gfredericks** 5:04 PM Why does it take that branch?

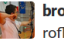

**bronsa** 5:04 PM

fuck me

I've always read that boolean expression above without the not

I apologize for all of the

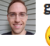

gfredericks 5:04 PM